## 体外診断用医薬品の添付文書等を調べる場合 - 特定の文書(添付文書以外の文書) の記載内容から調べる場合

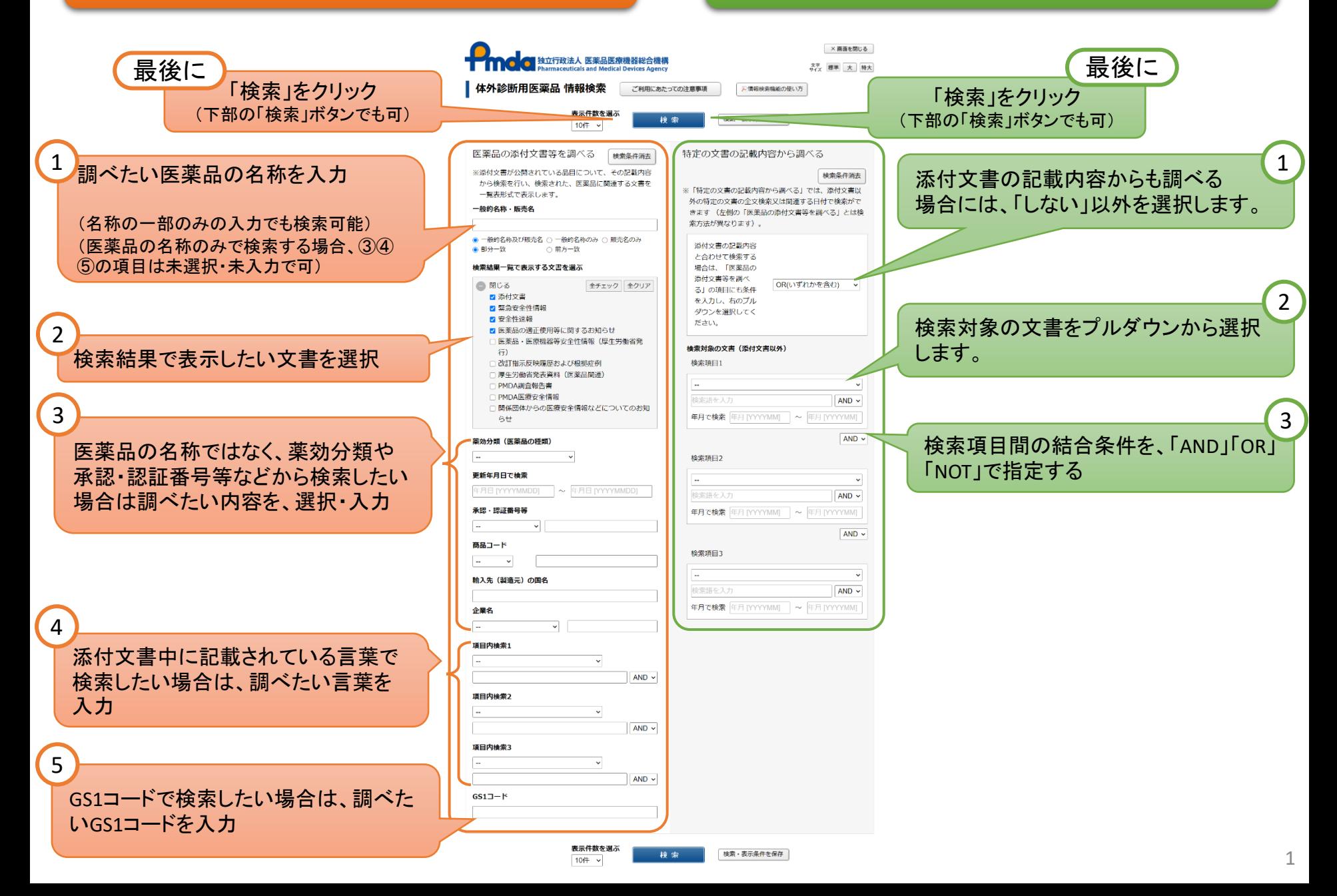

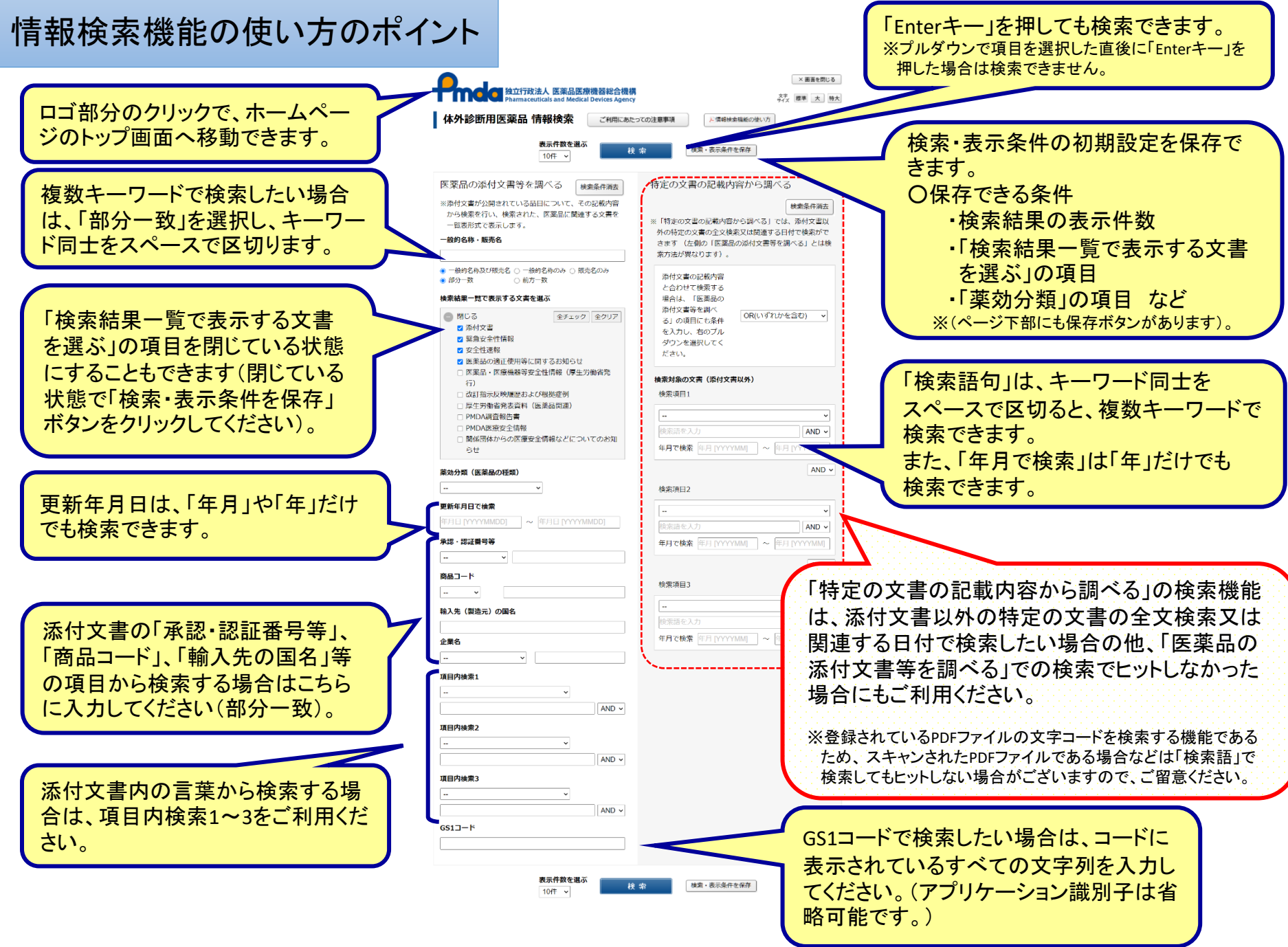

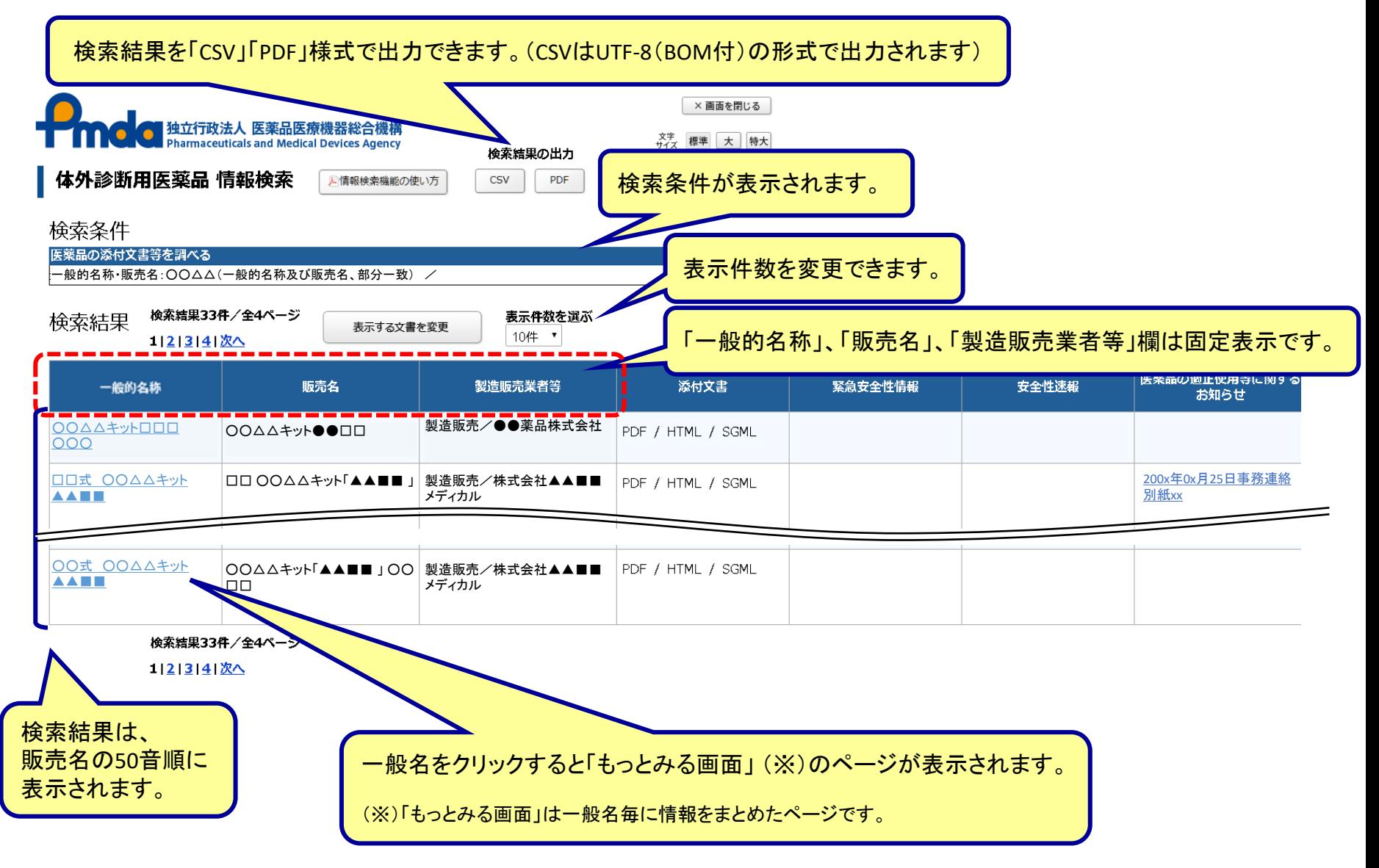

検索にあたっての留意事項

以下のような場合には、検索できないことがあります。

- ⚫ 検索語に誤字がある場合。
- 英数字の文字列を含む販売名の途中まで入力し、部分一致検索を行った場合 (例:「○○錠300mg」という販売名について、 「○○錠300」で部分一致検索する 等)。なお、前方一致検索の場合は、同検索条件であっても検索することができま す。
- ⚫ 検索対象の文字が環境依存文字の場合。
- ⚫ 文字が図の中に埋め込まれてデータ登録されている場合。
- ⚫ 登録されているPDFファイルが スキャンされたPDFファイル等、文字認識ができな いファイルである場合。